## **Datenblatt**

## Getränkekarte

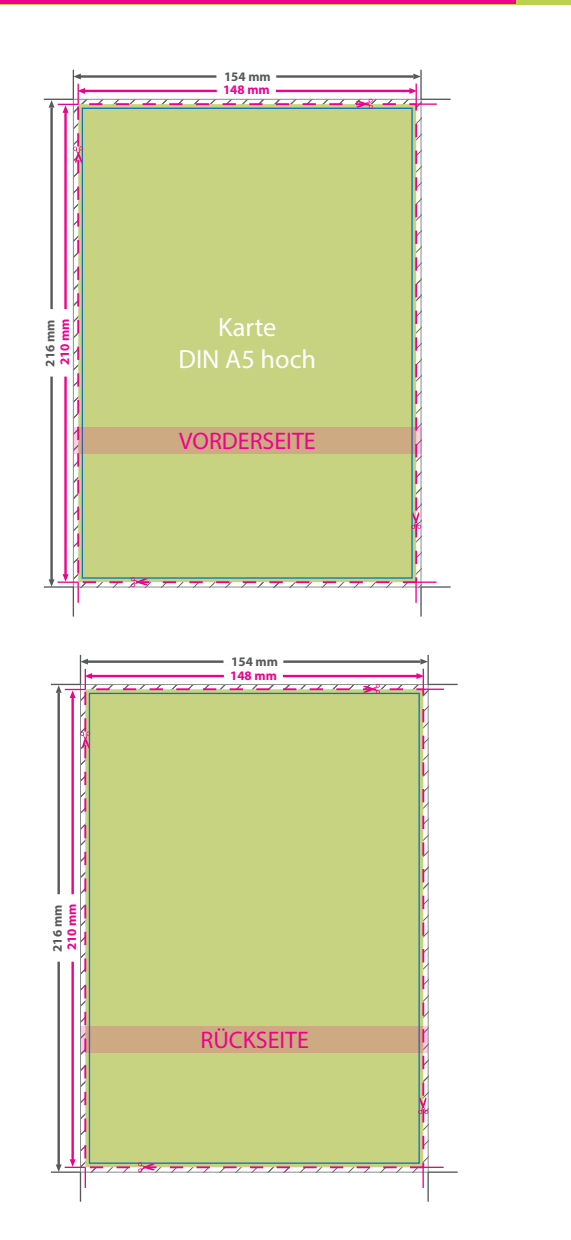

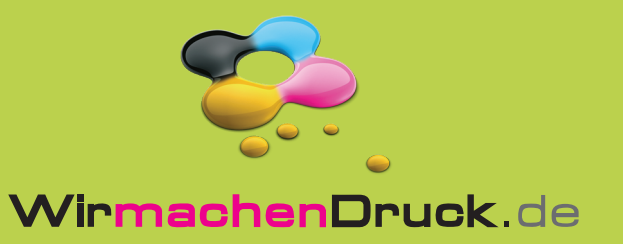

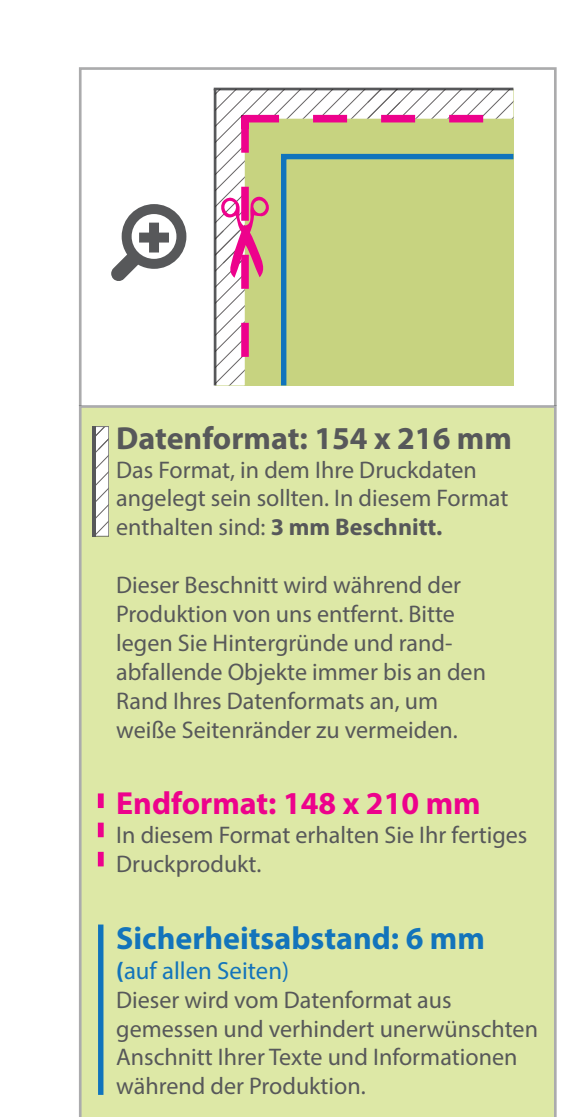

## 5 Tipps zur fehlerfreien Gestaltung Ihrer Druckdaten

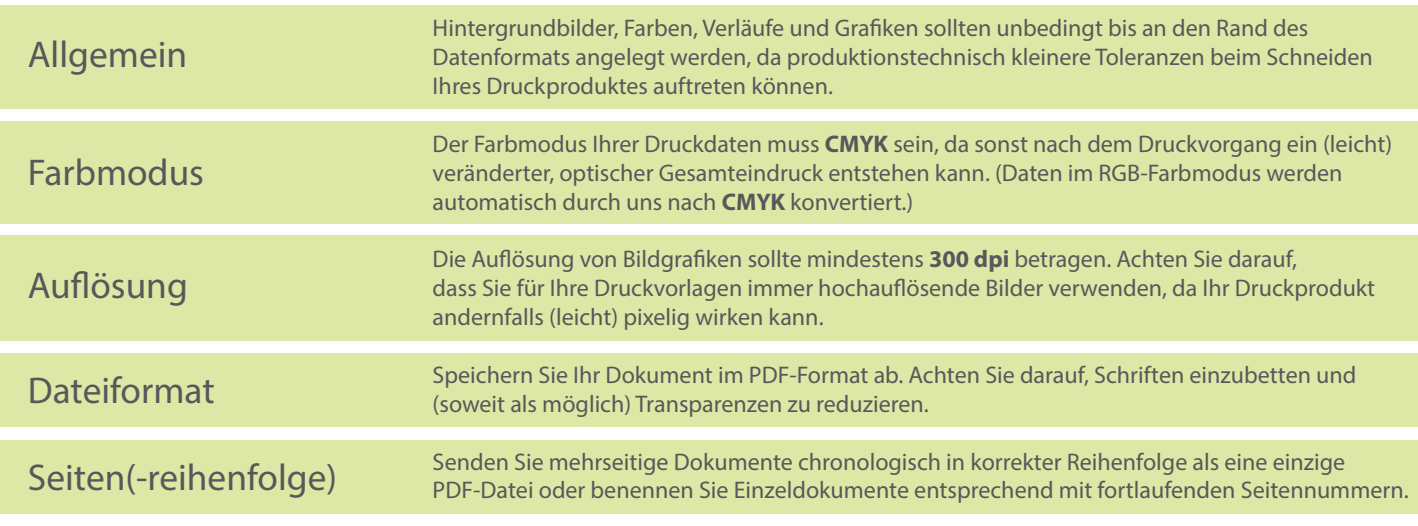